MEOY "C(K) DRAINGLONG CHANGLO ЧЕЛЯБИНСКА<sup>77</sup> ЧЕЛИЗИНСКА **УТВЕРЖДАЮ** Директор МБОУ «СКЮШ №7 г. Челябинска» «30» августа 2021 г

СОГЛАСОВАНО Заместитель директора по УВР /Е.В. Свиридова/

«30» августа 2021 г

# Адаптированная образовательная программа

# «Информатика и ИКТ»

Возраст детей: 12-17 лет

Срок реализации программы: 2 года

Составитель: Зюбко Любовь Прокопьевна Педагог дополнительного образования

Челябинск

Современное состояние общества характеризуется интенсивным проникновением компьютерной техники во все сферы человеческой деятельности. Школа призвана вооружать учащихся знаниями, умениями и навыками, необходимыми для полноценного включения в жизнь в современном обществе.

Формирование мыслительной деятельности способствует продвижению умственноотсталого ребенка в общем развитии и тем самым создает реальную основу для социальнотрудовой адаптации выпускников специальных коррекционных школ.

Чтобы коррекция мыслительной деятельности была эффективна, следует соблюдать следующие условия:

- Вовлечь детей в процесс самостоятельного поиска;
- Использовать в обучении личный опыт ребенка и организовать применение полученных знаний в различных жизненных ситуациях;
- Поддерживать эмоционально учеников и учить искать положительное в любом результате.

Программа курса «Информатика» составлена на основе авторской программы «Основы компьютерной грамотности». (Составитель Князева Е.В. Зам. директора по ВР Пушкинской специальной (коррекционной) школы-интерната. 2009 г) и вынесен на факультативные занятия. Данный курс является коррекционно-развивающим, так как способствует развитию личности ребенка. Появилась возможность в условиях класса обеспечить каждому ребенку адекватно лично для него реализовать себя в самостоятельной продуктивной работе. Курс составлен таким образом, чтобы формирование знаний и умений осуществлялось на доступном для учащихся уровне. Цели изучения в специальной (коррекционной) школе

- «общекультурная» цель ознакомление учащихся с компьютерами и формирование мировоззрения ребенка;
- «технологическая» цель приобретение навыков работы на клавиатуре в текстовом редакторе;
- Коррекционная цель коррекция высших психических функций (памяти, мышления, внимания, воображения), совершенствование эмоциональноволевой сферы;
- «общепедагогическая» обоснование содержания, методов и организационных форм учебной работы.

#### **Основные задачи курса**

- освоение учащимися правил работы и поведения при общении с компьютером

- приобретение учащимися навыков использования простейших тренажеров в работе на клавиатуре

- использование на занятиях упражнений с игровыми программами с целью развития моторики пальцев

- развитие познавательного интереса

#### Средства контроля

Основные требования к уровню подготовки учащихся проверяются через индивидуальные задания по карточкам и персональный компьютер.

#### **Планируемые результаты освоения обучающихся с легкой умственной отсталостью (интеллектуальными нарушениями) (вариант 1).**

Результаты освоения с обучающимися с легкой умственной отсталостью (интеллектуальными нарушениями) АООП оцениваются как итоговые на момент завершения образования.

Освоение обучающимися АООП, которая создана на основе ФГОС, предполагает достижение ими двух видов результатов: *личностных и предметных.*

В структуре планируемых результатов ведущее место принадлежит *личностным*  результатам, поскольку именно они обеспечивают овладение комплексом социальных (жизненных) компетенций, необходимых для достижения основной цели современного образования ― введения обучающихся с умственной отсталостью (интеллектуальными нарушениями) в культуру, овладение ими социокультурным опытом.

Личностные результаты освоения АООП образования включают индивидуальноличностные качества и социальные (жизненные) компетенции обучающегося, социально значимые ценностные установки.

К личностным результатам освоения АООП относятся:

1) осознание себя как гражданина России; формирование чувства гордости за свою Родину; 2) воспитание уважительного отношения к иному мнению, истории и культуре других народов;

3) сформированность адекватных представлений о собственных возможностях, о насущно необходимом жизнеобеспечении;

4) овладение начальными навыками адаптации в динамично изменяющемся и развивающемся мире;

5) овладение социально-бытовыми навыками, используемыми в повседневной жизни;

6) владение навыками коммуникации и принятыми нормами социального взаимодействия;

7) способность к осмыслению социального окружения, своего места в нем, принятие соответствующих возрасту ценностей и социальных ролей;

8) принятие и освоение социальной роли обучающегося, проявление социально значимых мотивов учебной деятельности;

9) сформированность навыков сотрудничества с взрослыми и сверстниками в разных социальных ситуациях;

10) воспитание эстетических потребностей, ценностей и чувств;

11) развитие этических чувств, проявление доброжелательности, эмоциональнонравственной отзывчивости и взаимопомощи, проявление сопереживания к чувствам других людей;

12) сформированность установки на безопасный, здоровый образ жизни, наличие мотивации к творческому труду, работе на результат, бережному отношению к материальным и духовным ценностям;

13) проявление готовности к самостоятельной жизни.

*Предметные результаты* освоения АООП образования включают освоенные обучающимися знания и умения, специфичные для каждой предметной области, готовность их применения. Предметные результаты обучающихся с легкой умственной отсталостью (интеллектуальными нарушениями) не являются основным критерием при принятии решения о переводе обучающегося в следующий класс, но рассматриваются как одна из составляющих при оценке итоговых достижений.

#### *Предметные результаты* **освоения** АООП образования включают :

• освоенные обучающимися в ходе изучения учебного предмета умения, специфические для данной предметной области, виды деятельности по получению нового знания в рамках учебного предмета, его преобразованию и применению в учебных, учебно-проектных и социально-проектных ситуациях, формирование научного типа мышления, научных представлений о ключевых теориях, типах и видах отношений, владение научной терминологией, ключевыми понятиями, методами и приемами.

формирование информационной и алгоритмической культуры; формирование представления о компьютере как универсальном устройстве обработки информации; развитие основных навыков и умений использования компьютерных устройств;

формирование представления об основных изучаемых понятиях — «информация», «алгоритм», «модель» — и их свойствах;

развитие алгоритмического мышления, необходимого для профессиональной деятельности в современном обществе; развитие умений составить и записать алгоритм для конкретного исполнителя; формирование знаний об алгоритмических конструкциях, логических значениях и операциях; знакомство с одним из языков программирования и основными алгоритмическими структурами — линейной, условной и циклической;

формирование умений формализации и структурирования информации, умения выбирать способ представления данных в соответствии с поставленной задачей — таблицы, схемы, графики, диаграммы, с использованием соответствующих программных средств обработки данных;

формирование навыков и умений безопасного и целесообразного поведения при работе с компьютерными программами и в Интернете, умения соблюдать нормы информационной этики и права.

 $AOO\Pi$ определяет лва **VDOBHЯ** овладения предметными результатами: минимальный и лостаточный.

Минимальный уровень является обязательным для большинства обучающихся с умственной отсталостью (интеллектуальными нарушениями).

#### Информатика

Минимальный уровень:

представление о персональном компьютере как техническом средстве, его основных устройствах и их назначении;

выполнение элементарных действий с компьютером и другими средствами ИКТ, используя безопасные для органов зрения, нервной системы, опорно-двигательного аппарата эргономичные приёмы работы; выполнение компенсирующих физических упражнений (мини-зарядка);

пользование компьютером для решения доступных учебных задач с простыми информационными объектами (текстами, рисунками и др.).

#### Достаточный уровень:

представление о персональном компьютере как техническом средстве, его основных устройствах и их назначении;

выполнение элементарных действий с компьютером и другими средствами ИКТ, используя безопасные для органов зрения, нервной системы, опорно-двигательного аппарата эргономичные приёмы работы; выполнение компенсирующих физических упражнений (мини-зарядка);

пользование компьютером для решения доступных учебных задач с простыми информационными объектами (текстами, рисунками и др.), доступными электронными ресурсами;

пользование компьютером для поиска, получения, хранения, воспроизведения и передачи необходимой информации:

запись (фиксация) выборочной информации об окружающем мире и о себе самом с помощью инструментов ИКТ.

#### Солержание прелмета.

Практика работы на компьютере: назначение основных устройств компьютера для ввода, вывода, обработки информации; включение и выключение компьютера и подключаемых к нему устройств; клавиатура, элементарное представление о правилах клавиатурного письма, пользование мышью, использование простейших средств текстового редактора. Соблюдение безопасных приёмов труда при работе на компьютере; бережное отношение к техническим устройствам.

*Работа с простыми информационными объектами* (текст, таблица, схема, рисунок): преобразование, создание, сохранение, удаление. Ввод и редактирование небольших текстов. Вывод текста на принтер. Работа с рисунками в графическом редакторе, программах WORD И POWER POINT.

Календарно-тематическое планирование курса «Информатика и ИКТ» 1 год обучения

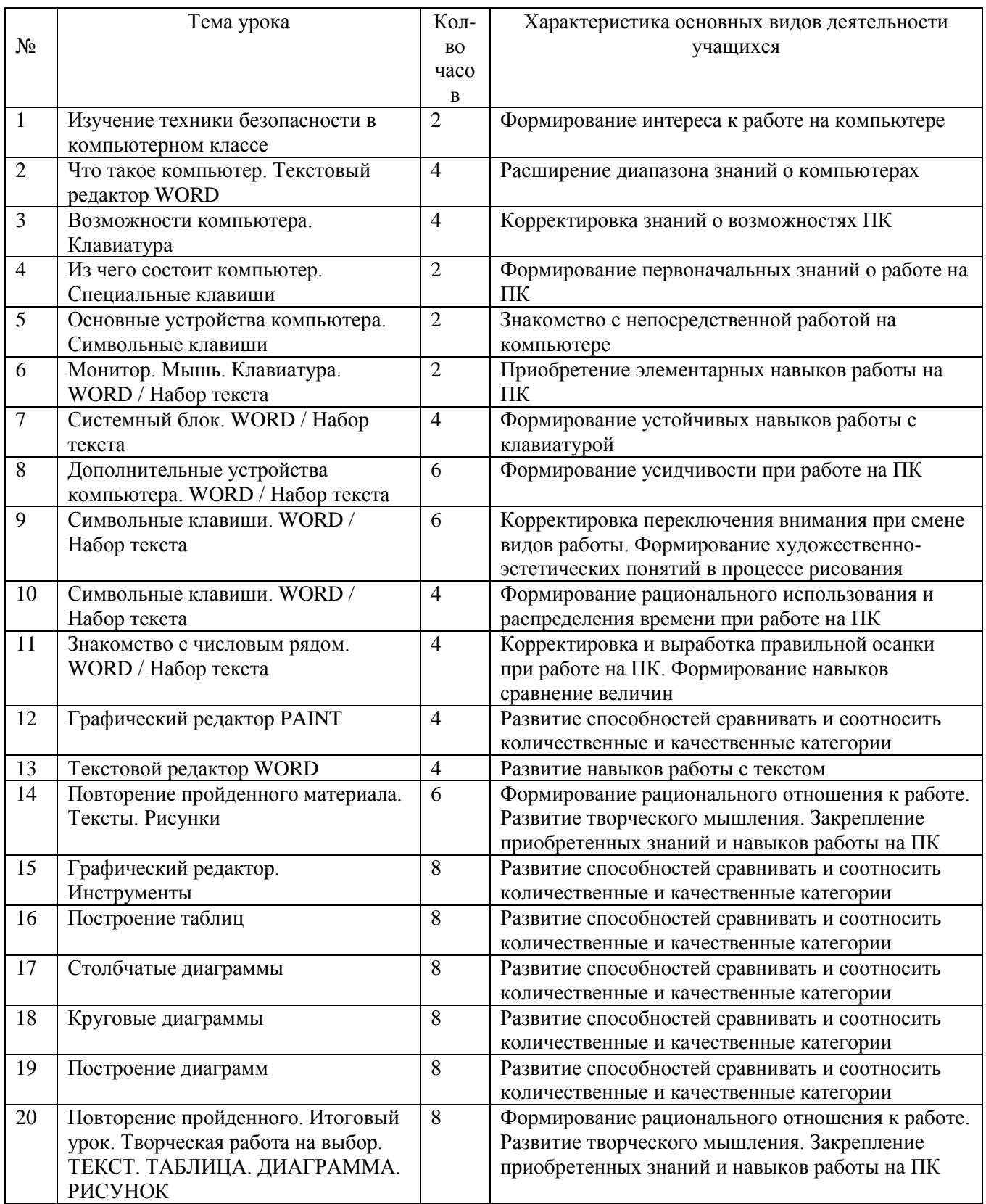

Календарно-тематическое планирование курса «Информатика и ИКТ» 2 год обучения

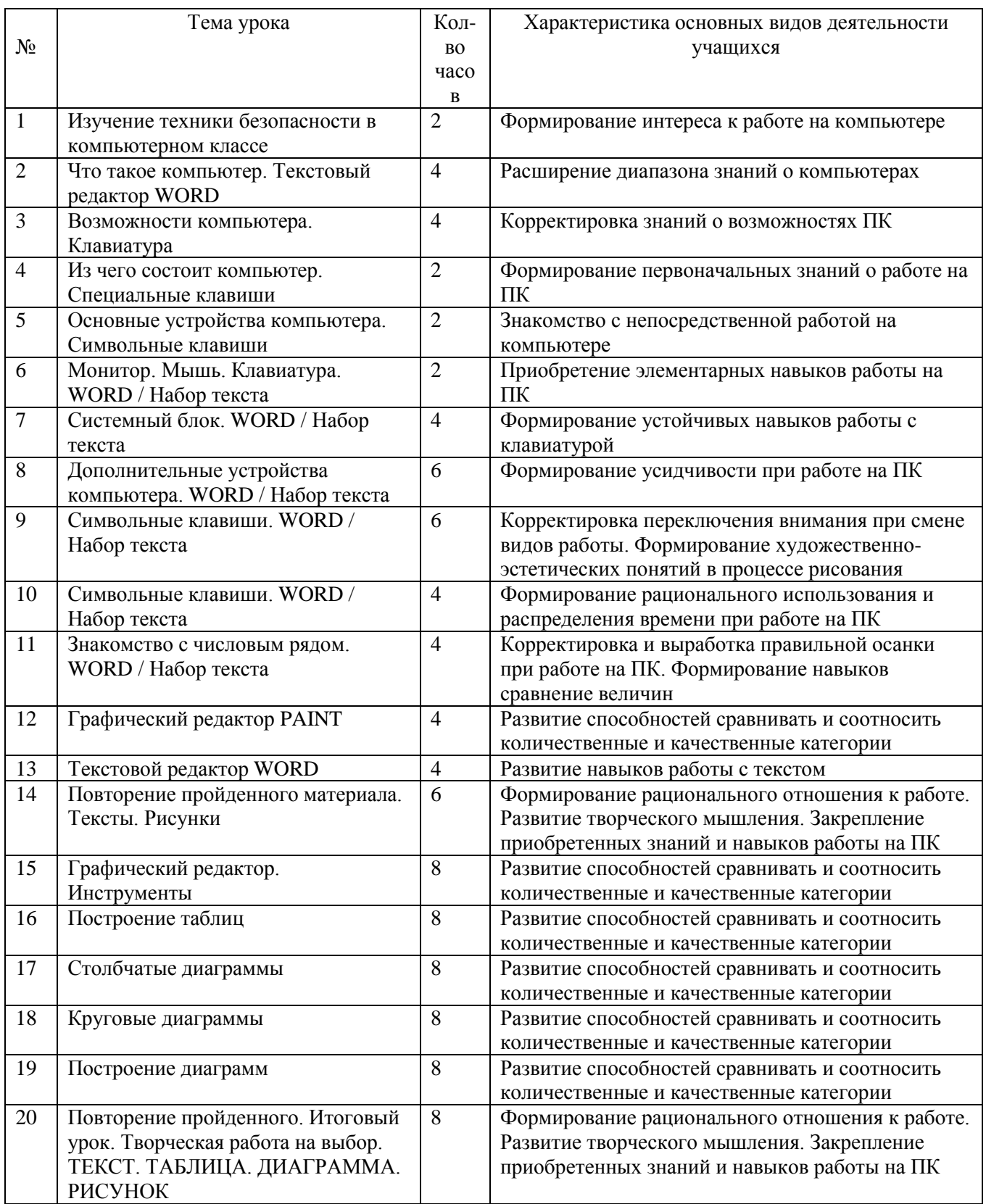

# **Материально – техническое обеспечение образовательного процесса**

Перечень компонентов учебно – методического комплекса, обеспечивающего реализацию рабочей программы:

# **Базовый учебник**

1. Босова Л.Л Босова А.Ю, Босова А.Ю.. Информатика: Учебник для 5 класса. – М.: БИНОМ. Лаборатория знаний, 2014.

### **Дополнительная литература для учителя и учащихся**

- 2. Босова Л.Л., Информатика: рабочая тетрадь для 5 класса. М.: БИНОМ. Лаборатория знаний, 2014
- 3. Босова Л.Л., Босова А.Ю. Уроки информатики в 5–7 классах: методическое пособие. – М.: БИНОМ. Лаборатория знаний, 2013.
- 4. Босова Л.Л., Босова А.Ю. Контрольно-измерительные материалы по информатике для V-VII классов // Информатика в школе: приложение к журналу «информатика и образование». №6–2007. – М.: Образование и Информатика, 2014.

# **Интернет ресурсы**

- 1. Операционная система Windows
- 2. Пакет офисных приложений Office или OpenOffice
- 3. Босова Л.Л. Набор цифровых образовательных ресурсов «Информатика 5-7». М.: БИНОМ. Лаборатория знаний, 2014.
- 4. Ресурсы Единой коллекции цифровых образовательных ресурсов [\(http://school](http://school-collection.edu.ru/)[collection.edu.ru/\)](http://school-collection.edu.ru/).
- 5. Материалы авторской мастерской Босовой Л.Л. (http://metodist.lbz.ru/authors/informatika/3/).

6. Тематический контроль по информатике. Графический редактор Paint.